# Load Test Report

## Date: 7/16/2016

## Test from : virginia

Query URL: http://wordpress-1055-42708-109615.cloudwaysapps.com/

Started at: Sat Jul 16 2016, 04:35:33 -04:00

Finished at: Sat Jul 16 2016, 04:36:33 -04:00

Test link: https://www.blitz.io/to#/play

# Analysis

This rush generated 28,763 successful hits in 60 seconds and we transferred 470.13 MB of data in and out of your app. The average hit rate of 479/second translates to about 41,418,720 hits/day.

The average response time was 24 ms.

You've got bigger problems, though: 0.01% of the users during this rush experienced timeouts or errors!

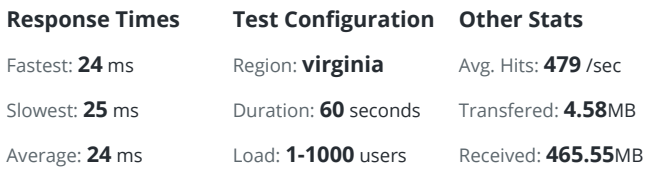

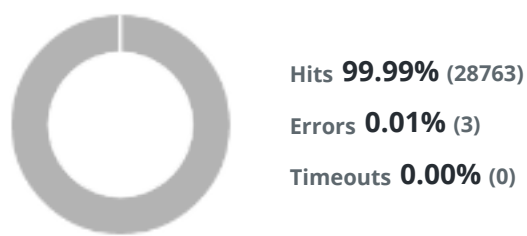

#### Hits

This rush generated 28,763 successful hits. The number of hits includes all the responses listed below. For example, if you only want HTTP 200 OK responses to count as Hits, then you can specify -- status 200 in your rush.

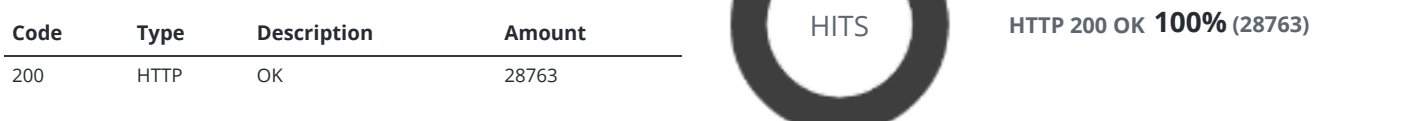

#### Errors

The first error happened at 37.5 seconds into the test when the number of concurrent users was at 624. Errors are usually caused by resource exhaustion issues, like running out of file descriptors or the connection pool size being too small (for SQL databases).

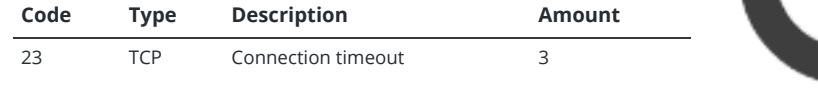

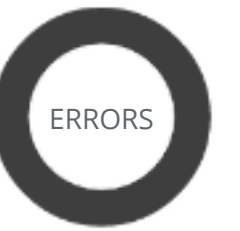

Connection timeo... 100% (3)

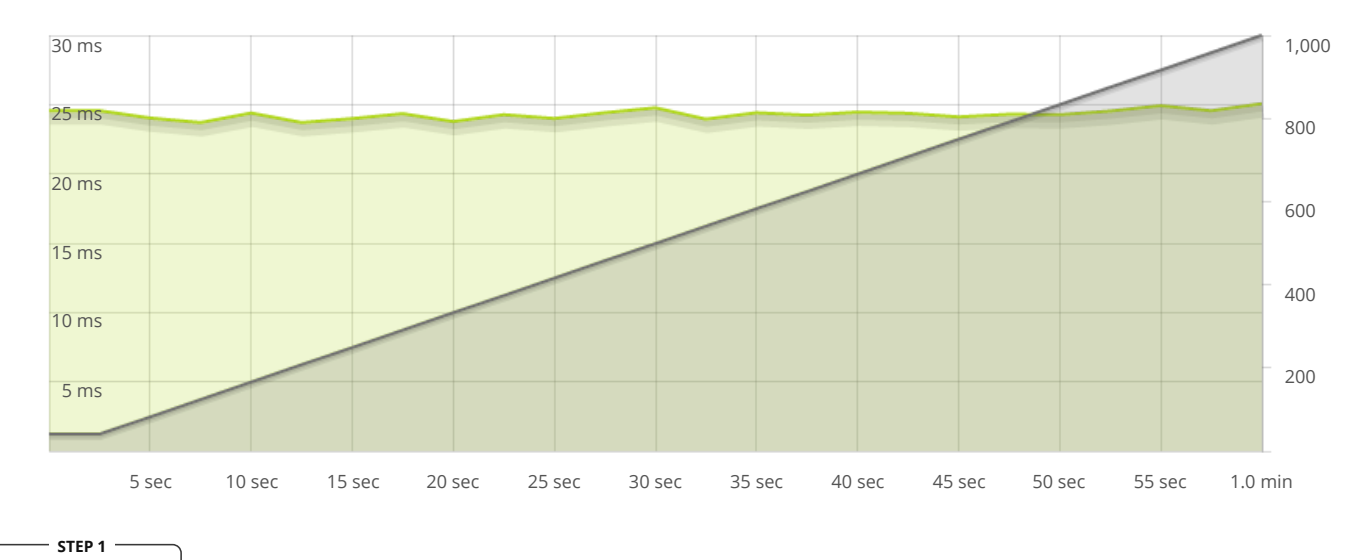

**-O-**Response Times

The max response time was: 25 ms @ 1000 users

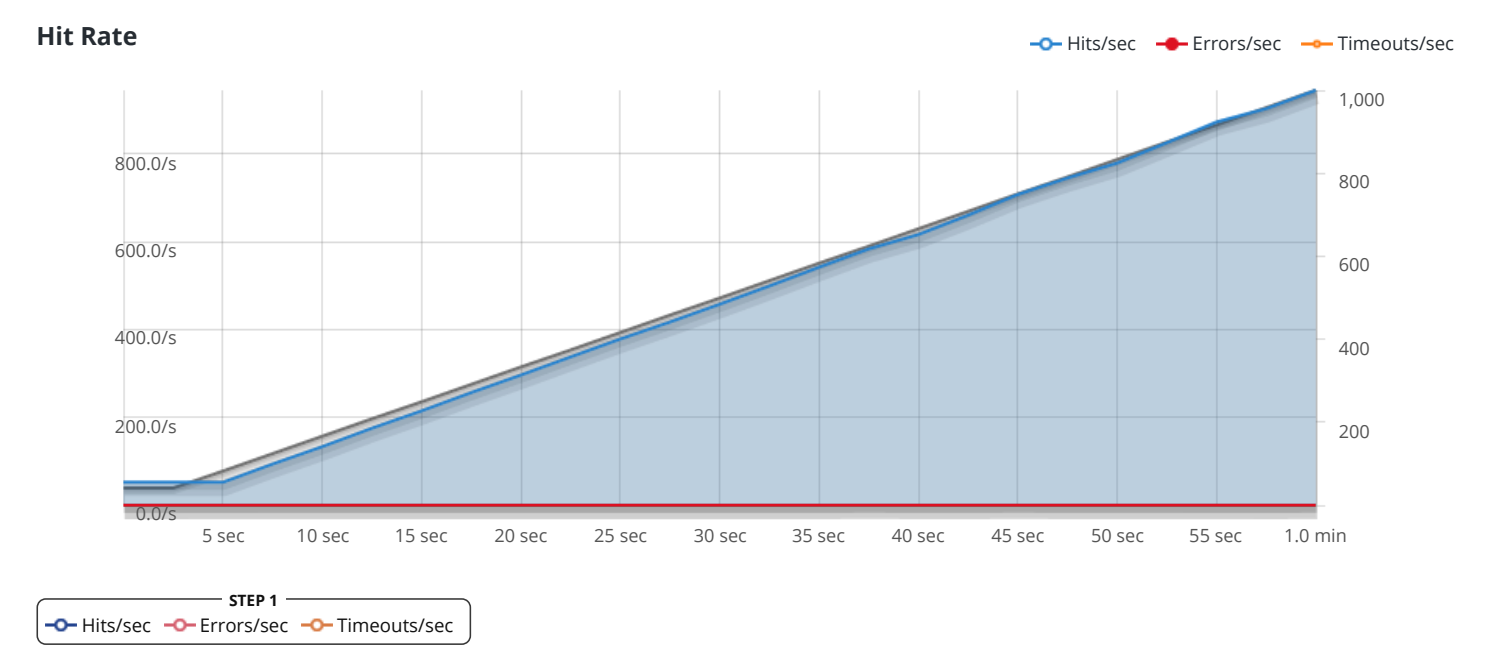

The max hit rate was: 945 hits per second

Powered by [www.blitz.io](https://www.blitz.io/)

 $\bigcirc$ BLITZ